Именно поэтому, выбранная нами, тема является весьма актуальной на сегодняшний момент. Для детального изучения ланной темы ввелем основные понятия, изучаемые в разделе векторной алгебры

N-мерным вектором называется упорядоченная совокупность п действительных чисел, записанных в виде  $x(x_1, x_2, .... x_n)$ , где  $x$  – называется компонентами вектора или координатами вектора.

Рассмотрим основные свойства n-мерного вектора:

1.  $a = b$ , если их координаты равны, т.е.  $x_1 = y_1; x_2 = y_2; \dots; x_n = y_n$ 

- 2.  $\lambda \vec{a} = (\lambda x_1, \lambda x_2, \dots, \lambda x_n)$
- 3.  $\vec{a} + \vec{b} = (x_1 + y_1, x_2 + y_2, \dots, x_n + y_n)$
- И свойства операций над ним:
- 1.  $x + y = y + x$  переместительный закон
- 2.  $\vec{x} + (\vec{y} + \vec{z}) = (\vec{x} + \vec{y}) + \vec{z}$  сочетательный закон

3.  $\lambda(\vec{\beta x}) = (\lambda \beta) \vec{x}$  – сочетательный закон относительно скалярного произведения

4. 
$$
\lambda(\vec{x} + \vec{y}) = \lambda \vec{x} + \lambda \vec{y}
$$
  
5.  $(\lambda + \beta)\vec{x} = \lambda \vec{x} + \beta \vec{x}$ 

6. Для всякого вектора  $x$  есть противоположный ему  $\vec{x}$ , такой, что сумма этих двух векторов равна нулю:  $\vec{x} + (-\vec{x}) = 0$ .

7. Существует вектор ноль  $(0)$ такой, что  $\vec{x} + \vec{0} = \vec{x}$ ;  $\vec{0} = (0, 0, \dots, 0)$ 

8. Если умножить 1 на вектор  $x$ , то  $1-x=x$ Именно из этих свойств над операциями вытекает следующее определение.

Множество векторов с действительными компонентами, в котором определены операции сложения и умножения вектора на число и удовлетворяющее приведенным выше 8 свойствам, рассматриваемым как аксиома - называются векторным пространством.

Ярким примером практического использования n - мерного вектора и векторных пространств в компьютерной графике является процесс твининга и экстраполяции.

Твиниг - это особый вид анимации, показываюший постепенные превращения одной фигуры в другую, В основном он используется в киноиндустрии для уменьшения стоимости создания мультипликационных фильмов.

Если раньше художнику было необходимо рисовать все 24 кадра, то в наши дни он может самостоятельно создать только ключевые кадры в определенной последовательности, а остальное предоставить компьютеру, который сам способен воссоздать недостающие элементы при помощи экстраполяции и воссоздать иллюзию движения или перемещения при помоши твининга.

В основном эти методы использовались в двумерных пространствах и базировались на операциях с обычными векторами, но с развитием 3D технологий все чаще и чаще применяются n-мерные вектора и, соответственно, векторные пространства, образованные ими.

Основная формула данных преобразований имеет вид:  $L(t) = C + bt$ , где: L – траектория перемещения.

изменения или движения изображения; t - положение точки на прямой, относительно которой происходят перемещения; С и b - n-мерные векторы (в основном используются 3-х и 4-х мерные). Расчет происходит на основании приведенных выше свойств и операций. В зависимости от конкретной ситуации и сложившейся сложности, данная формула может видоизменяться.

В ходе работы над данной статьей мы дали определение n-мерного вектора, рассмотрели операции над п-мерными векторами, их свойства и увидели, что множество всех n-мерных векторов с определенными на нем операциями сложения и умножения на число порождают векторное пространство

Основываясь на данной теоретической базе, мы также рассмотрели данные элементы линейной алгебры в области компьютерной графики. Что является весьма актуальным в наш век передовых технологий и постоянно развивающихся ЭВМ. Также этому способствовало развитие трехмерного изображения, которое используется повсеместно.

Проделанная работа показывает, насколько близко мы контактируем с данным разделом линейной алгебры, даже не задумываясь об этом. Ведь практически любой из нас пользуется мобильными приложениями, играет в компьютерные игры, смотрит мультипликационные фильмы, но мало кто задумывался о том при помощи чего это создано все то, с чем мы сталкиваемся настолько часто.

Именно это и доказывает актуальность и важность, выбранной нами, темы, которая, несомненно, достойна подробного изучения и пристального внимания к ней.

Список литературы<br>1. Шелестов А.А. «Учебное пособие по компьютерной графике», 2012.

2. Бландина Е.А. «Инженерная геометрия и компьютерная графика», 2012.<br>3. Долгополова А.Ф., Гулай Т.А., Литвин Д.Б. Особенности при-

3. Долгополова А.Ф., гулан т.А., литвин д.р. сосоенности при-<br>менения методов математического моделирования в экономических<br>испервования / Капі: Экономика и управление. 2013. № 1. С. 62-66.<br>4. Долгополова А.Ф. Моделирова процессов/А.Ф. Долгополова // Вестник АПК Ставрополья. - 2011. - № 1. - С. 67-70.

## ИСПОЛЬЗОВАНИЕ КАНОНИЧЕСКОГО УРАВНЕНИЯ ОКРУЖНОСТИ В РЕШЕНИИ ЭКОНОМИЧЕСКИХ ЗАДАЧ

Дедкова Д.Е., Родина Е.В.

Ставропольский государственный аграрный университет, Ставрополь, e-mail: dolgopolova.a@mail.ru

Выведенное знаменитым французским математиком П. Ферма (1601-1665) каноническое уравнение окружности представляет широкий научный интерес в практическом приложении, так как часто применяется при вычислении различных залач экономического содержания.

В уравнении окружности содержатся основные сведения об этой фигуре, например, координаты её центра или длина радиуса. Это является необходимой информацией для построения данной геометрической фигуры. В других задачах, наоборот, условием является составление уравнения по исходным параметрам.

Приложение уравнения окружности к решению экономических задач отражает взаимосвязь аналитической геометрии и экономики.

Окружностью называют геометрическое место точек (множество всех точек) на плоскости, равноудаленных от одной точки, называемой центром. Расстояние от центра до любой точки окружности называется радиусом.

MODERN HIGH TECHNOLOGIES Nº5, 2014

Каноническое уравнение окружности имеет вид:

$$
x^2 + y^2 = R^2.
$$

Также существует нормальное уравнение окружности:

$$
(x-x_0)^2 + (y-y_0)^2 = R^2,
$$

где *С* – центр окружности, а *R* – радиус.

Являясь кривой второго порядка, окружность удовлетворяет данному уравнению:

$$
Ax^{2} + Bxy + Cy^{2} + Dx + Ey + F = 0,
$$

где  $B=0$ ,  $A=C$ .

Мы может точно сказать, что действительная кривая второго порядка является окружностью тогда и только тогда, когда:

1) коэффициенты при квадратах текущих координат равны между собой;

2) отсутствует член, содержащий произведение текущих координат.

Остановимся на рассмотрении примера решения экономической задачи с использованием канонического уравнения окружности:

Два предприятия *A* и *B*, расстояние между которыми равно 200 км, производят некоторое изделие, заводская цена (руб.) которого одна и та же для обоих предприятий. Транспортные расходы на перевозку единицы изделия от предприятия *A* до потребителя *P* составляют 9 руб./км, а от предприятия *B* – 3 руб/ км. Как следует разделить рынок сбыта, чтобы расходы потребителей были одинаковыми? Какому потребителю изделия, какого предприятия выгоднее покупать?

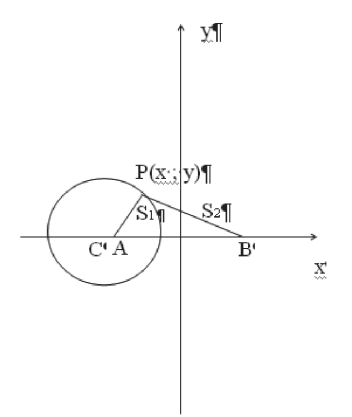

Решение данной задачи сводится, во-первых, к наглядному построению прямоугольной системы координат поместив начало координат в середине отрезка *AB* и направив ось абсцисс по лучу *AB*, а ось ординат перпендикулярно ему. Определим геометрическое место точек, в которых расходы потребителей на приобретение продукции предприятий *A* и *B* будут одинаковыми. Допустим, что потребитель располагается в точке *P* с координатами (*x,y*). Тогда обозначим расстояния от точки *P* до точек *A* и *B* как расстояние равное  $|AP| = S_1, |BP| = S_2$  (км).

В таком случае расходы на приобретение единицы изделия предприятия *A* будут равны  $p + 9S_1$ а предприятия  $B - p + 3S_2$ . По условию расходы потребителей должны быть одинаковыми, то <  $p+9S_1 = p+3S_2$ . Преобразовав, получим, что

$$
3S_1 = S_2 \tag{1}
$$

Вычислим значения  $S_1$  и  $S_2$ , используя координаты точек *A*(−100;0) , *B*(100;0) и *P*(*x,y*):

$$
S_1 = |AP| = \sqrt{(x+100)^2 + y^2}, S_2 = |BP| = \sqrt{(x-100)^2 + y^2}.
$$
  
3*area* noqcrabub b pabehctbo (1) 6*y*qem *un*erts:  

$$
3\sqrt{(x+100)^2 + y^2} = \sqrt{(x-100)^2 + y^2}.
$$

$$
3\sqrt{(x+100)} + y - \sqrt{(x-100)} +
$$
  
Orсюда получим уравнение:

$$
9(x^2 + 200 + 10000 + y^2) = x^2 - 200 + 10000 + y^2
$$

или  $8x^2 + 8y^2 + 2000x + 80000 = 0$ .

Разделим обе части уравнения на 8, сгруппируем его члены по переменным и дополним до полного квадрата скобки. Тогда уравнение примет вид:  $(x+125)^2 + y^2 = 5625$ .

Конечное уравнение есть уравнение окружности, с центром в точке *C*, которая имеет координаты (–125;0), и радиусом *R*=75.

Для потребителей, находящихся на этой окружно $c_{\text{TH}, 3S_1} = S_2$ , значит,  $p + 9S_1 = p + 3S_2$ , расходы на приобретение изделия, как предприятия *A*, так и предприятия *B* одинаковы. Для потребителей, находящихся внутри круга, который ограничен данной окружностью,  $3S_1 \langle S_2, \text{ следовательно}, p + 9S_1 \langle p + 3S_2, \text{ } p \rangle$ поэтому расходы на приобретение изделий предприятия *A* ниже. Также можно установить, что для потребителей, находящихся вне этого круга, ниже расходы на приобретение изделий предприятия *B*.

Таким образом, рынок сбыта можно выгодно распределить на несколько экономичных частей таким образом: а) потребителям, находящимся на окружности, безразлично, изделия каких предприятий покупать; б) потребители, находящиеся внутри указанного круга, покупают изделия предприятия *A*; в) потребители, находящиеся вне круга, покупают изделия предприятия *B*.

В заключение хотелось бы отметить, что для решения многих задач экономического профиля требуются математическая подготовка и знание теоретического материала. Следовательно, зная уравнение окружности, можно произвести анализ рынка сбыта и исследовать поведение потребителей (покупателей). Установить более выгодные продажи потребительского характера, а пользуясь в процессе решения формулой канонического уравнения окружности и некоторые из наиболее выгодных способов получения прибыли.

## **Список литературы**

1. Краткий курс высшей математики / Б.П.Демидович,<br>В.А.Кудрявцев. – АСТ, Астрель, 2001.<br>2. Математика в экономике: Учебное пособие / В.А.Вербицкий,<br>Т.Н.Беспрозванная, Л.А.Дойхен, Е.Н.Кравченко, Е.В. Кудрявцева,<br>И.В. Ясено

эт. иследних слов, иследник тит. типовых поданит и политик образовательных технологий в самостоятельной работе студентов при изучении математических дисциплин // Теоретические и прикладные проблемы современной педагогики: статей по материалам научно-практической конференции. – Ставро-поль, изд-во «АГРУС», 2012 4. Бондаренко В.А., Цыплакова О.Н. Задачи с экономическим

содержанием на занятиях по дифференциальному исчислению/Актуальные вопросы теории и практики бухгалтерского учета, анализа и аудита»: материалы Ежегодной научно-практической конференции, г. Ставрополь, 22-24 марта 2011 г. – Ставрополь: ООО «Альфа-Принт», 2011.

## **ПРИМЕНЕНИЕ МОДЕЛИ СПРОСА И ПРЕДЛОЖЕНИЯ В СТРУКТУРНОЙ ФОРМЕ МОДЕЛИ**

Донец З.Г., Боташева Л.Р., Гочияева А.К.

*Ставропольский государственный аграрный университет, Ставрополь, e-mail: dolgopolova.a@mail.ru*

Структурная форма модели (системы одновременных уравнений) – это система уравнений, в каж-